Formulier voor het invoeren van uw naam in het digitale bellentableau:

Wij verzoeken u om met betrekking tot het invoeren/wijzigen van uw naam in de digitale bellentableaus het volgende in acht te nemen.

Er kunnen niet meer dan 20 karakters ingevoerd worden.

Namen worden op alfabet in het menu gezet, hierbij is de eerste letter van de familienaam bepalend.

Bijvoorbeeld:

Eerst familienaam: Velde

Dan tussenvoegsel: van den

Dan voorletters of voornaam: J.R. ( Jan )

Voer hieronder in de lege vakken uw naam in zoals hierboven beschreven.

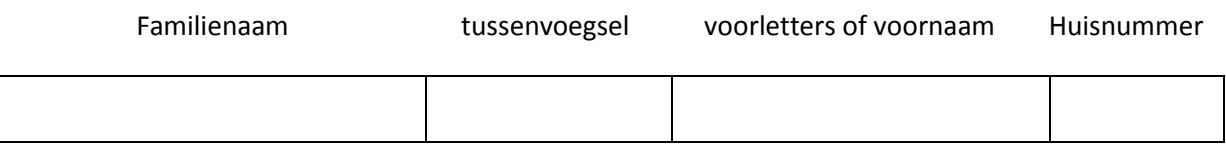

U kunt dit formulier ingevuld in de brievenbus van het VVE Bestuur 620 posten of per Email versturen aan [vvebrugweg@gmail.com.](mailto:vvebrugweg@gmail.com)

Het Bestuur